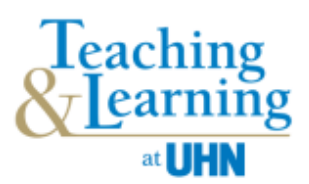

# **Tips for Supervising Learners Providing Virtual Care**

# **What are the UHN-approved formats for learners to provide virtual care?**

### **Ontario Telemedicine Network (OTN)**

For information on using OTN, see Virtual Care Toolkit (Intranet > Departments > Telehealth > Resources > Virtual Care Toolkit).

#### **MS Teams**

For information on using MS Teams, see MS Teams Virtual Care (Intranet > Departments > Telehealth > Resources > MS Teams for Virtual Care).

The location of the learner may be:

- On-site with you
- On–site without you (e.g. supervisor is off-site)
- Off-site (e.g. at their home)

## **What are the privacy, consent and technical requirements for learners to provide virtual care?**

Learners and preceptors/supervisors/instructors must:

- $\checkmark$  Read the following documents
	- o Privacy & Learning Remotely During COVID-19 (Intranet > COVID-19 Updates > Remote Access & Care)
	- o Consent and Privacy Protection (Intranet > Departments > Telehealth > Consent and Privacy Protection)
	- o [Principles for Virtual Learning Opportunities for Students](https://www.tahsn.ca/file/26)
- $\checkmark$  Have access to the technology required to provide virtual care including: phone, computer/laptop, tablet with access to a web camera, speaker and microphone (or headphones with a microphone). Headphones may limit background noise and increase privacy**.**
	- o For details, see Virtual Care Videoconferencing Equipment Recommendations (Intranet > Departments >Telehealth > Virtual Care Toolkit > Virtual Care Videoconferencing Equipment Recommendations).
- $\checkmark$  Have a private internet connection, wired or wireless, if they are off-site (wired connection between the computer and the router is faster than wireless).
- $\checkmark$  Have access to a private space for virtual care, documentation and meetings if they are offsite.
- $\checkmark$  Have access to EPR if they need to document in the EPR while off-site. This requires a T-ID which all learners receive when registering in UMLearns. Learners will also need to setup remote access and Multi-Factor Authentication (MFA). See: Instructions for Remote Access to EPR (Intranet > Departments > Education > Learner Assistance).

## **How can learners access OTN or MS Teams?**

#### **OTN**

Learners may access OTN by supervisors inviting them to attend the appointment(s) as a guest. Supervisors will email the link to the learner to invite them as a guest. The link will include the appointment date and time. To protect the privacy of patients, the patient's name must **not** be provided when emailing the link.

To host appointments or start the appointment, learners require their own OTN account. Supervisors can request an OTN account for a learner by sending an email to [Telehealth@uhn.ca](mailto:Telehealth@uhn.ca).

#### **MS Teams**

Learners may access MS Teams by supervisors inviting them to attend the appointment(s) as a guest. Supervisors will email the link to the learner to invite them as a guest. The link will include the appointment date and time. To protect the privacy of patients, the patient's name must **not** be provided when emailing the link.

To host an appointment, learners require a UHN email address which provides their own access to MS Teams.

## **How can I orient the learner to providing virtual care at UHN?**

In addition to UMLearns registration and orientation per usual clinical student processes, orient the learner to virtual care (e.g. processes and procedures); discuss providing virtual care and the learner's experience; plan for supervision and discuss expectations. See the Orienting Learners to Virtual Care – Checklist.

## **What to discuss with the learner prior to each patient appointment?**

- The plan for each patient (e.g. who starts the session, when will someone jump in) including the plan for future appointments.
- A back-up plan for communication with learner and patient (e.g. a plan if lose internet connection).
- A plan in case of an emergency.
- Ethical and cultural consideration for patients: for UHN resources on inclusion, see Inclusion Information and Anti-Racism and Anti-Black Racism Resources (Intranet > Departments > Human Resources > Inclusion Resources OR Anti-Racism Resources)

## **How can I support the learner's experience during virtual care?**

- Have the learner initially observe you doing virtual care and ask questions.
- Explain to the patient the plan for the virtual care session including what will be different with a learner present (e.g. when the supervisor may be present but is not seen on video).
- During the session, consider using MS Teams chat to provide direct feedback to the learner.

## **How can I facilitate the learning?**

- Incorporate the teaching essentials to improve the learning experience (e.g. create a safe learning environment, set mutual expectations, determine learning needs and goals).
- Continue to facilitate critical thinking (e.g. ask open-ended questions).
- Schedule time to debrief, reflect and discuss feedback and link to the learner's development goals.
- Determine the best way to communicate (e.g. video chats, email, phone). This may include the screen sharing function which can be useful for reviewing documentation or reports.
- Discuss a plan for future patient care (e.g. follow up appointments, connecting to other resources).

## **Additional supports and resources**

For consultations and connecting with other UHN clinicians who have experience supervising learners providing virtual care, contact UHN Educational Development (Intranet > Education > Clinical Educational Development).

For virtual care resources, see [Teaching and Learning in the Time of COVID-19.](https://guides.hsict.library.utoronto.ca/c.php?g=716957&p=5124513)

For a PRIMER on Teaching & Supervision in Virtual Care, see [Centre for Faculty Development.](https://resources-for-online-teaching-and-learning.webnode.com/_files/200000022-98f0d98f0f/Primer%20-%20Teaching%20and%20Supervision%20in%20Virtual%20Care_18jun20.pdf)

## **References**

- 1. Continuing Education and Professional Development. Best Practices: Supervising Learners While Providing Virtual Care [Internet]. Northern Ontario School of Medicine; 2020 [cited 2020 Jun 24]. [Tips for Supervising learners while providing virtual care.](https://www.nosm.ca/wp-content/uploads/2020/04/CEPD-SUPERVISING-LEARNERS-WHILE-PROVIDING-VIRTUAL-CARE-Tips-Best-Practice-April-22-2020.pdf)
- 2. Ordal L. [Telehealth Tips for Practice and Supervision](https://guides-hsict-library-utoronto-ca.uhn.idm.oclc.org/ld.php?content_id=35290735) [Internet]. 2020 [cited 2020 Jun 24].
- 3. Oandasan I, Cavett T, Singer A, Wolfrom B. Tips for Supervising Family Medicine Learners [Providing Virtual Care](https://portal.cfpc.ca/resourcesdocs/en/Supervision-of-FM-Learners-for-Virtual-Visits-final.pdf) [Internet].